## NOTA: Este ejercicio es entregable (usa Aula Virtual para ello). La fecha límite de entrega es el Lunes 11 de Abril a las 23:00 horas.

**EJERCICIO**: La siguientes página web, **principal.html y pag2.html,** muestra información sobre alimentos y dietas. Desde la página principal.html puedes acceder a la información de pag2.html pulsando sobre el enlace que aparece en la palabra verduras. De las misma forma desde página la página pag2.html puedes volver a la página principal mediante el enlace que aparece al final de la misma, volver a pagina principal. Así mismo desde la página pag2.html también puedes acceder al buscador de google [\(www.google.es\)](http://www.google.es/) mediante el enlace que aparece en la misma Buscador de google,. Las imágenes que aparecen en la tabla (de izquierda a derecha) tiene los siguientes nombres: "dulces.jpg", "carne.jpg", "huevos.jpg", "legumbres.jpg", "frutas.jpg" y "verduras.jpg". Se asume que las páginas (principal.html, pag2.html) y las imágenes están almacenadas en el mismo directorio.

Escribe el código XHTML para generar estas dos páginas y las reglas de estilo necesarias para la página pag2.html. La hojas de estilo puede ser internas o externas. Las imágenes necesarias para la realización de este ejercicio están en Aula Virtual en el TEMA2NOTA: Los ficheros se subirán a Aula Virtual (pestaña actividades) comprimidos en un zip siguiendo el siguiente patrón: vuestro\_apellido\_nombre.zip.

### **PRINCIPAL.HTML**

# Los alimentos

En este página encontrarás información sobre los alimentos. La siguiente tabla proporciona una clasificación de los mismos

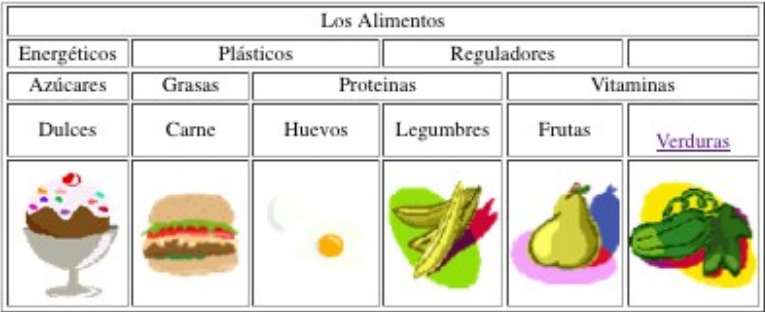

### **Encuesta**

Antes de recomendarte una dieta debemos realizarte una encuesta sobre tus hábitos deportivos y consumo de alimentos

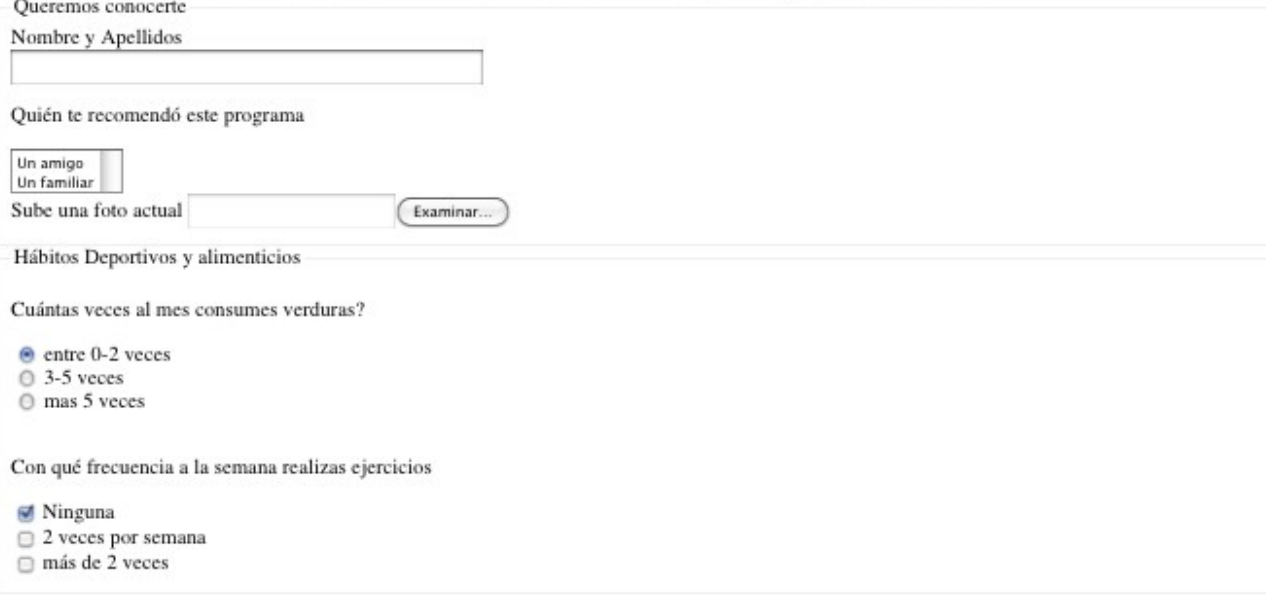

## PÁG2.HTML

# **Verduras**

## 1. Clasificación segun el contenido de Hidratos de Carbono

- 1. Grupo A (hasta un 5% de hidratos de Carbono
	- $\frac{1}{2}$  acelgas
	- $\blacksquare$  apio
	- · espinaca
- 2. Grupo C (hasta el 20% de hidratos de carbono)
	- batata
	- $apa$

### 2. Clasificación según su procedencia

Procedencia Europea Entre ellas se encuentran las acelgas y berros Procedencia Asiática Por ejemplo las alcachofas y espárragos Procedencia Africana Tenemos las alfalfas, verros, coles

Si quieres obtener más información sobre las verduras y sus propiedades puedes utilizar el buscador de google al cual puedes acceder pulsando en el siguiente link Buscador de google

Para volver a la página principal debes pulsar sobre el siguiente enlace Volver página principal